# THOOVIL 公交86路的时间表和线路图

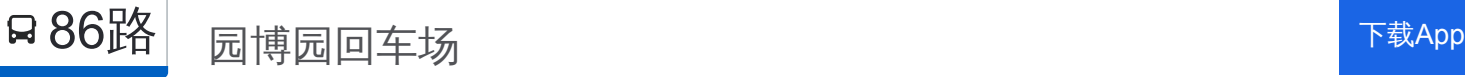

公交86((园博园回车场))共有2条行车路线。工作日的服务时间为: (1) 园博园回车场: 07:00 - 18:00(2) 工贸技师学院: 07:35 - 18:35 使用Moovit找到公交86路离你最近的站点,以及公交86路下班车的到站时间。

# 方向**:** 园博园回车场

24 站 [查看时间表](https://moovitapp.com/nantong___%E5%8D%97%E9%80%9A-5479/lines/86%E8%B7%AF/749709/3285670/zh-cn?ref=2&poiType=line&customerId=4908&af_sub8=%2Findex%2Fzh-cn%2Fline-pdf-Nantong___%25E5%258D%2597%25E9%2580%259A-5479-1198365-749709&utm_source=line_pdf&utm_medium=organic&utm_term=%E5%9B%AD%E5%8D%9A%E5%9B%AD%E5%9B%9E%E8%BD%A6%E5%9C%BA)

南通工贸技师学院

天星湖中学

航运学院

上海路通盛大道西

中港翡翠城

良春医院

明珠花园

爱玛花苑

中兴街办

开发区地税局

振兴路中央路口

振兴路连云路口

通富路振兴路口

丽江路通富路西

瑞慈医院

军山

民博园

旭日山庄

静海商贸街

狼山

剑山

狼山乐园

### 公交**86**路的时间表

往园博园回车场方向的时间表

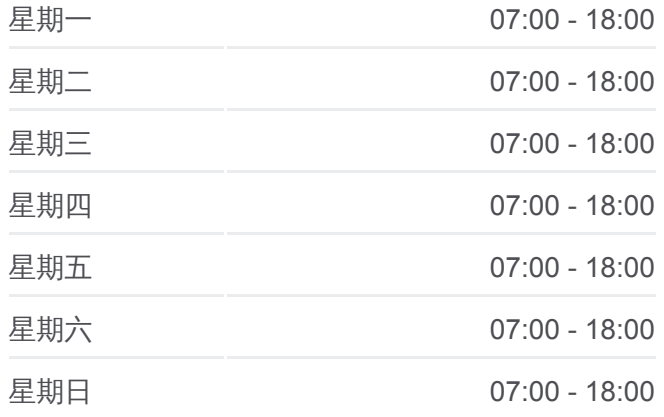

#### 公交**86**路的信息

方向**:** 园博园回车场 站点数量**:** 24 行车时间**:** 35 分 途经站点**:**

园博园回车场

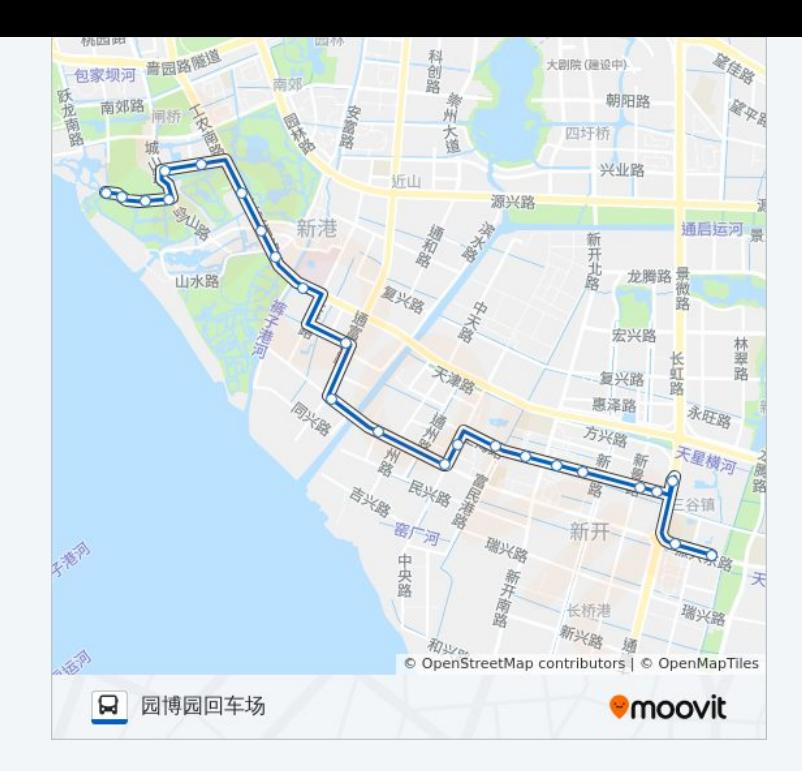

# 方向**:** 工贸技师学院 24 站 [查看时间表](https://moovitapp.com/nantong___%E5%8D%97%E9%80%9A-5479/lines/86%E8%B7%AF/749709/3285669/zh-cn?ref=2&poiType=line&customerId=4908&af_sub8=%2Findex%2Fzh-cn%2Fline-pdf-Nantong___%25E5%258D%2597%25E9%2580%259A-5479-1198365-749709&utm_source=line_pdf&utm_medium=organic&utm_term=%E5%9B%AD%E5%8D%9A%E5%9B%AD%E5%9B%9E%E8%BD%A6%E5%9C%BA)

园博园回车场

园艺博览园

狼山乐园

剑山

狼山

静海商贸街

旭日山庄

民博园

军山

瑞慈医院

丽江路通富路西

通富路振兴路口

振兴路连云路口

振兴路中央路口

开发区地税局

中兴街办

爱玛花苑

明珠花园

## 公交**86**路的时间表

往工贸技师学院方向的时间表

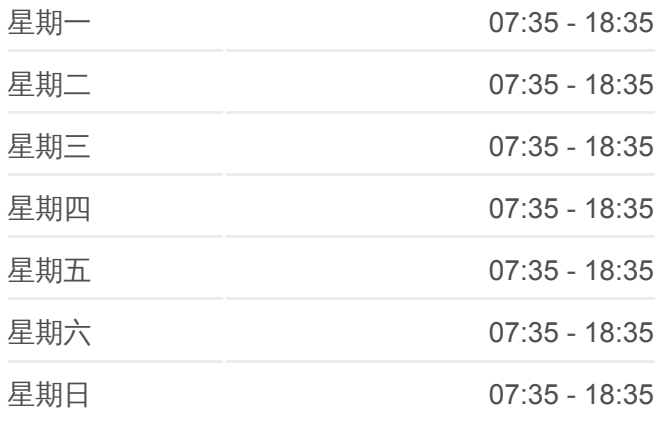

#### 公交**86**路的信息

方向**:** 工贸技师学院 站点数量**:** 24 行车时间**:** 35 分 途经站点**:**

良春医院

中港翡翠城

上海路通盛大道西

航运学院

天星湖中学

南通工贸技师学院

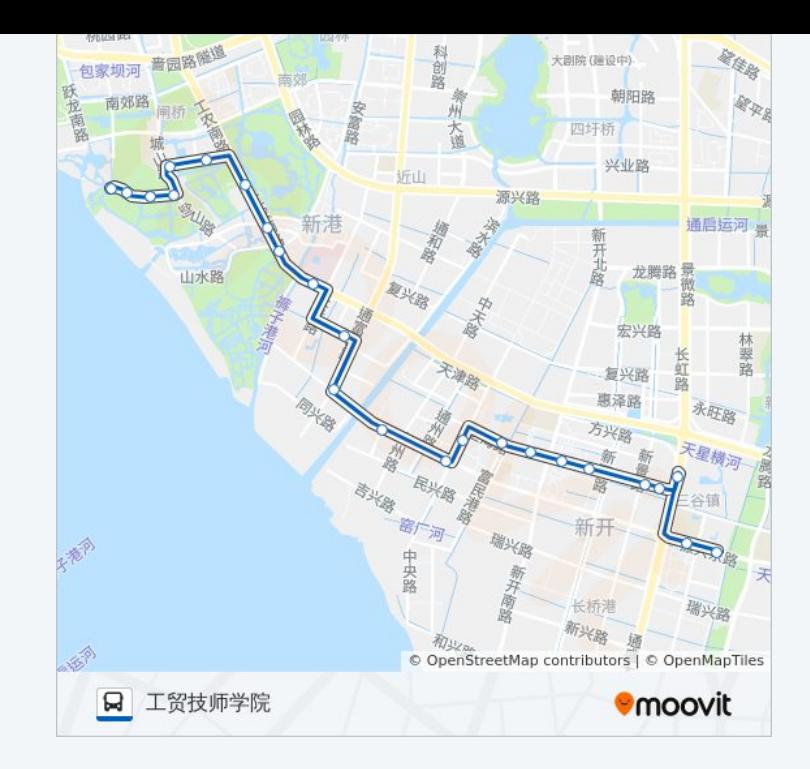

你可以在moovitapp.com下载公交86路的PDF时间表和线路图。使用Moovit [应用程式查询南通的实时公交、列车时刻表以及公共交通出行指南。](https://moovitapp.com/nantong___%E5%8D%97%E9%80%9A-5479/lines/86%E8%B7%AF/749709/3285670/zh-cn?ref=2&poiType=line&customerId=4908&af_sub8=%2Findex%2Fzh-cn%2Fline-pdf-Nantong___%25E5%258D%2597%25E9%2580%259A-5479-1198365-749709&utm_source=line_pdf&utm_medium=organic&utm_term=%E5%9B%AD%E5%8D%9A%E5%9B%AD%E5%9B%9E%E8%BD%A6%E5%9C%BA)

关于[Moovit](https://editor.moovitapp.com/web/community?campaign=line_pdf&utm_source=line_pdf&utm_medium=organic&utm_term=%E5%9B%AD%E5%8D%9A%E5%9B%AD%E5%9B%9E%E8%BD%A6%E5%9C%BA&lang=en) · MaaS[解决方案](https://moovit.com/maas-solutions/?utm_source=line_pdf&utm_medium=organic&utm_term=%E5%9B%AD%E5%8D%9A%E5%9B%AD%E5%9B%9E%E8%BD%A6%E5%9C%BA) · [城市列表](https://moovitapp.com/index/zh-cn/%E5%85%AC%E5%85%B1%E4%BA%A4%E9%80%9A-countries?utm_source=line_pdf&utm_medium=organic&utm_term=%E5%9B%AD%E5%8D%9A%E5%9B%AD%E5%9B%9E%E8%BD%A6%E5%9C%BA) · Moovit社区

© 2024 Moovit - 保留所有权利

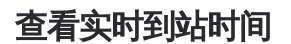

**EXAMPLE DESCRIPTION** Use Web App ( App Store